# Corona-Datenspende - Teildatensatz Vitaldaten

Robert [Koch-Institut](https://www.rki.de/DE/Home/homepage_node.html) | RKI Nordufer 20 13353 Berlin

Marc [Wiedermann,](https://marcwie.github.io/) Robert W. [Bruckmann](https://rwbru.github.io/) & Dirk [Brockmann](https://rocs.hu-berlin.de/authors/dirk/)

P4 | Epidemiologische Modellierung von Infektionskrankheiten | Robert Koch-Institut Research on [Complex](https://rocs.hu-berlin.de/) Systems | Institut für theoretische Biologie | Humboldt-Universität zu Berlin

Beitragende: MF 4 | Fach- und Forschungsdatenmanagement Hannes [Wuensche](https://orcid.org/0000-0002-8837-0326) (Datenkuration)

#### Zitieren

Wiedermann M., Bruckmann R. W., Brockmann D. (2023). Corona-Datenspende - Teildatensatz Vitaldaten. Zenodo. DOI: [10.5281/zenodo.8229284](https://doi.org/10.5281/zenodo.8229284).

## Informationen zum Datensatz und Entstehungskontext

Die Daten von Fitnessarmbändern und Smartwatches, sogenannten Wearables, können Hinweise auf Symptome einer COVID-19 Erkrankung liefern. Mit Hilfe der [Corona-Datenspende-App](https://corona-datenspende.de/science/) (CDA) konnten Bürger:innen dem Robert Koch-Institut solche Daten für wissenschaftliche Zwecke zur Verfügung stellen. Zusammen mit Informationen aus anderen Quellen, z.B. offiziellen Meldedaten zu Fallzahlen, helfen diese Daten den Wissenschaftler:innen, die Ausbreitung des Coronavirus besser zu erfassen und zu verstehen. Die Datenerhebung im Rahmen der CDA wurde zum Jahreswechsel 2022/2023 planmäßig eingestellt.

Seit ihrer ersten verfügbaren Version (April 2020) erhob die CDA sogenannte Vitaldaten der Nutzer:innen. Dies beinhaltet insbesondere den täglichen Ruhepuls, die körperlichen Aktivität und das Schlafverhalten.

Die in diesem Repository bereit gestellten Datenpunkten beinhalten räumlich und zeitlich aggregierte Informationen zum mittleren Ruhepuls, der mittleren täglichen Schrittzahl und der mittleren Schlafdauer pro Tag und Landkreis & kreisfreier Stadt, Regierungsbezirk, Bundesland sowie dem täglichen [deutschlandweiten](https://de.wikipedia.org/wiki/NUTS) Mittelwert. Diese Zuordnung orientiert sich an den Definitionen der europäischen Gebietseinheiten (NUTS) von NUTS3 (Landkreise) zu NUTS0 (Nationalstaat).

Eine visualle und interaktive Aufbereitung der Daten findet sich bereits im [Vitaldaten-Explorer,](https://corona-datenspende.de/science/vitaldata-tool/) welcher durch das Team der CDA bereit gestellt wurde.

Die hier bereitgestellten Datenpunkte dienen der Weiternutzung in der Wissenschaft und der interessierten Öffentlichkeit. Sie decken den vollständigen Erhebungszeitraum der CDA vom April 2020 bis Dezember 2022 ab. Da es sich bei den bereit gestellten Daten um räumliche Mittelwerte handelt sind keine Rückschlüsse auf Einzelpersonen möglich.

Weitere Information zur CDA finden sich auf [corona-datenspende.de/science](https://corona-datenspende.de/science).

## Projektbeteiligte und Rollenbesetzung

Herausgeber der CDA ist das Robert Koch-Institut, eine deutsche Bundesbehörde im Geschäftsbereich des Bundesministeriums für Gesundheit. Die Projektleitung und -koordination liegt bei der Projektgruppe P4 | Modellierung von [Infektionskrankheiten](https://www.rki.de/DE/Content/Forsch/Projektgruppen/Projektgruppe_4/P4_inhalt.html). Die App wurde in Zusammenarbeit mit Thryve [\(mHealth](https://thryve.health/) Pioneers GmbH) entwickelt, einem auf Digital Health spezialisierten Unternehmen. Dieses Unternehmen ist der technologische Dienstleister. Fragen bezüglich der Corona-Datenspende können an [corona-datenspende@rki.de](mailti:corona-datenspende@rki.de) gerichtet werden.

Die Veröffentlichung der Daten sowie das Qualitätsmanagement der (Meta-)Daten erfolgen durch das Fachgebiet MF 4 | Fach- und [Forschungsdatenmanagement](https://www.rki.de/DE/Content/Institut/OrgEinheiten/MFI/MF4/mf4_node.html). Fragen zum Datenmanagement und zur Publikationsinfrastruktur können an das Open Data Team des Fachgebiets MF4 unter [OpenData@rki.de](mailto:OpenData@rki.de) gerichtet werden.

Durch sorgfältige Auswahl und regelmäßige Kontrolle stellt das Robert Koch-Institut sicher, dass der Dienstleister alle organisatorischen und technischen Maßnahmen trifft, die zum Schutz der Daten erforderlich sind. Alle Maßnahmen stehen im Einklang mit dem geltenden Datenschutzrecht.

## Datenerhebung & Technische Voraussetzungen

Bis zum 31.12.2022 konnten sich Nutzer:innen die CDA in einem der gängigen App-Stores (Google Play, Apple AppStore, Huawai AppGallery) herunterladen. Neben einem Smartphone mit installierter CDA wurde für die Teilnahme am sogenannten [Fiebermonitor](https://corona-datenspende.de/science/monitor/) ein Fitnessarmband oder eine Smartwatch benötigt. Die CDA unterstützte in der letzten Version Geräte von Apple, Samsung, Fitbit, Garmin, Amazfit, Oura, Polar und Withings.

Bei einer Neuanmeldung wurde als Teil der grundlegenden demografischen Variablen die Postleitzahl erfasst, welche sich eindeutig einer NUTS3-Region (und somit auch den übergeordneten Regionen NUTS2 bis NUTS0) zuordnen lässt. In späteren Versionen der CDA wurden bei Neuanmeldungen lediglich die ersten drei Stellen der Postleitzahl abgefragt. Hiervon betroffene Teilnehmer:innen sind im vorliegenden Datensatz nicht berücksichtigt, die sich keine eindeutige Zuordnung zu NUTS3 vornehmen lässt.

Alle Nutzer:innen der CDA nahmen automatisch am Teilprojekt [Fiebermonitor](https://corona-datenspende.de/science/monitor/) teil, in dessen Kontext die hier bereitgestellen Vitaldaten erhoben und ausgewertet wurden. Optional war eine Teilnahme an Befragungsstudien möglich. Die hier veröffentlichten Daten umfassen keine Befragungsdaten.

Die Teilnahme an der CDA war freiwillig und unentgeltlich. Alle Teilnehmer:innen erklärten sich mit der anonymisierten Verwendung ihrer Daten für wissenschaftliche Zwecke einverstanden.

### Teilnehmer:innen

#### Ein- und Ausschlusskriterien

Eine Teilnahme war allen Personen ab 16 Jahren möglich, die bis zum Jahreswechsel 2022/2023 Zugang zu einen deutschen App-Store hatten. Eine Veröffentlichung der CDA in App Stores außerhalb von Deutschland war nicht möglich.

Aus der Aggregation entfernt wurden:

- Personen mit Postleitzahlkürzel, das nicht trennscharf zu einer NUTS3-Gebietseinheit zugeordnet werden kann. Hierzu zählen inbesondere Teilnehmer:innen für die nur die ersten drei Stellen der Postleitzahl vorliegen (siehe oben)
- Schlafdaten von Nutzer:innen einer Apple Watch aufgrund von Unregelmäßigkeiten in der Messmethodik
- unplausible Vitalwerte auf Individualebene, insbesondere Datenpunkte mit
	- mehr als 50.000 Schritte pro Tag
	- mehr als 24 Stunden Schlafdauer
	- täglicher Ruhepuls unter 30 und über 150 Schlägen pro Minute

#### Grundgesamtheit

Insgesamt hatten mehr als eine Million Menschen die CDA installiert. Mehr als 500,000 Menschen haben schlussendlich mindestens ein Wearable verbunden und somit mindestens einen Datenpunkt übermittelt. An den Befragungsstudien nahmen regelmäßig bis zu 30,000 Menschen teil.

Der hier bereitgestellt Datensatz aggregiert die Wearable-Messungen aller Nutzer:innen über die gesamte Projektlaufzeit (991 Tage, 15.04.2020 bis 31.12.2022), und stellt tägliche Mittelwerte für Ruhepuls, Schlafdauer und Schrittanzahl über alle Gebietseinheiten der Bundesrepublik Deutschland zur Verfügung. Im Durchschnitt ergibt sich ein Tagesmittelwert in den Landkreisen bzw. den kreisfreien Städten aus 507 Personen für die Schrittzählung, 158 Personen für Schlafaufzeichnungen, und 310 Personen für Ruhepulsmessungen. In jeden bereitgestellten Mittelwert gehen dabei mindestens drei individuelle Datenpunkte ein.

Insgesamt werden die Vitaldaten von 493487 Teilnehmer:innen berücksichtigt. Davon haben 199.033 Teilnehmer:innen freiwillige Angaben zum eigenen Geschlecht gemacht. Hierbei gaben 75220 (37.79%) Personen an weiblich zu sein, 123563 (62.08%) waren männlich und 250 (0.13%) divers.

## Aufbau und Inhalt des Datensatzes

Zentraler Inhalt des Datensatzes sind Aggregationen der innerhalb der CDA erhobenen Vitaldaten. Im Datensatz insgesamt enthalten sind:

- Räumlich aggregierte tägliche Vitaldaten (451.896 Zeilen, 9 Variablen)
- Lizenz-Dateien mit der Nutzungslizenz des Datensatzes in Deutsch und Englisch
- Datensatzdokumentation in deutscher Sprache

Metadaten zur Bereitstellung

Die 451.896 Zeilen des Datensatzen Schlüssen sich auf in 991 x 401 Datenpunkte pro NUTS3- Gebietsebene, 991 x 38 Datenpunkte pro NUTS2-Gebietsebene, 991 x 16 Datenpunkte pro NUTS1- Gebietsebene, sowie 991 Datenpunkte für die NUTS0-Gebietsebene.

### Vitaldaten

#### Formatierung der Daten

Die Daten der Studie sind im Datensatz als tabulatorgetrennte .tsv Datei enthalten. Der verwendete Zeichensatz der .tsv Datei ist UTF-8. Trennzeichen der einzelnen Werte ist das Tabulatorzeichen. Datumsangaben entsprechen dem Standard ISO-8601. Für jede Kombination aus NUTS-Region und Datum enthält die .tsv Datei eine Zeile mit den gemittelten Vitalparametern und den dazugehörigen Standardfehlern.

- Zeichensatz: UTF-8
- Datumsformat: ISO 8601
- Enthaltenes Dateiformat: .tsv
- $\bullet$  Trennzeichen: Tab

#### Variablen und Variablenausprägungen

Insgesamt werden die arithmetisch gemittelten Tageswerte der drei Indikatoren Ruhepuls, Schlafdauer und Schrittzahl zur Verfügung gestellt (siehe oben). Für jeden Mittelwert stellt der Datensatz zusätzlich einen Präzisionsschätzer in Form des Standardfehlers bereit. Der Standardfehler berechnet sich aus der Standardabweichung des Mittelwerts und der Anzahl der in den Mittelwert einfließenden Datenpunkte. So sind Aussagen über die Genauigkeit der jeweiligen Werte möglich. Diese Daten sind für jeden Tag im Projektzeitraum und jede NUTS-Gebietseinheit in Deutschland verfügbar. Eine Zuordnung aller NUTS-Codes zu den entsprechenden Landkreisen, Regierungsbezirken und Bundesländern findet sich unter anderem in der [deutschsprachigen](https://de.wikipedia.org/wiki/NUTS:DE) Wikipedia. Zu beachten ist, dass im vorliegenden Datensatz die Zuordnung NUTS 2016 vom 18. Januar 2018 verwendet wurde, welche 401 Landkreise und kreisfreie Städte definiert.

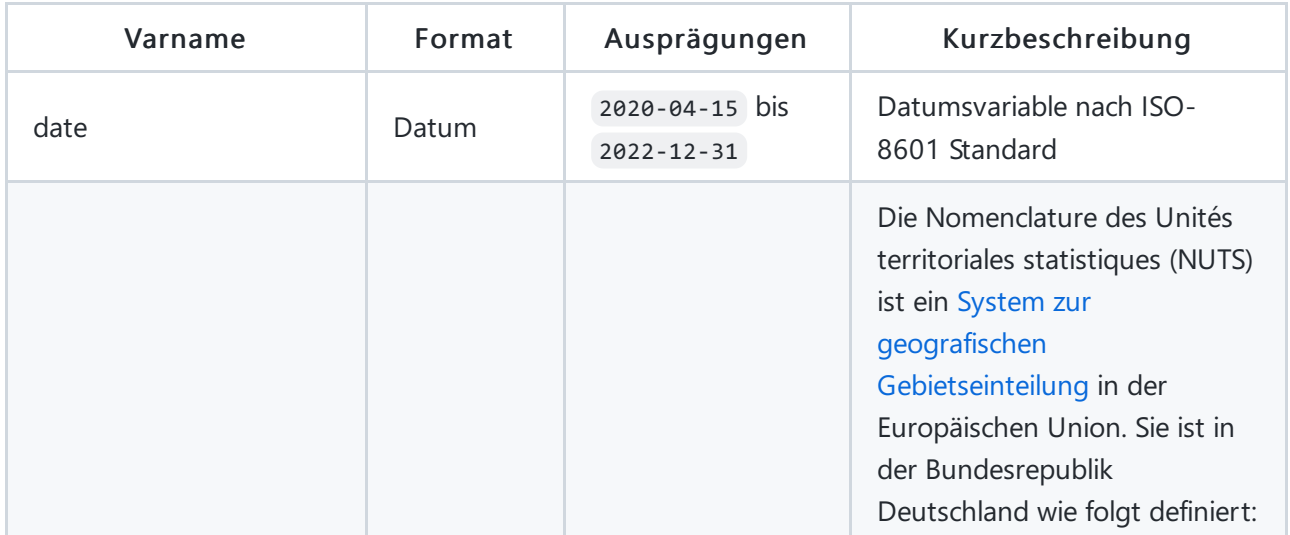

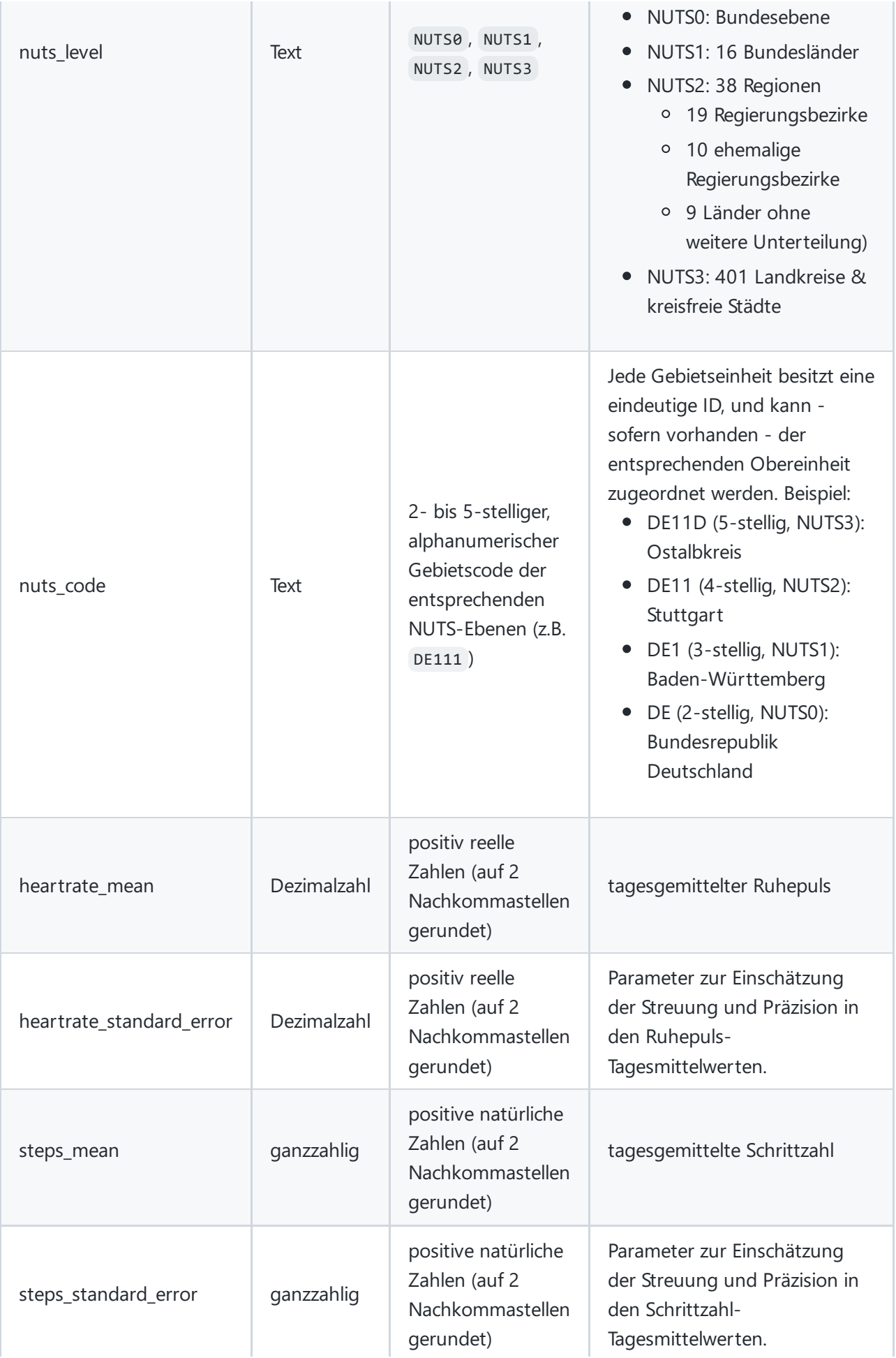

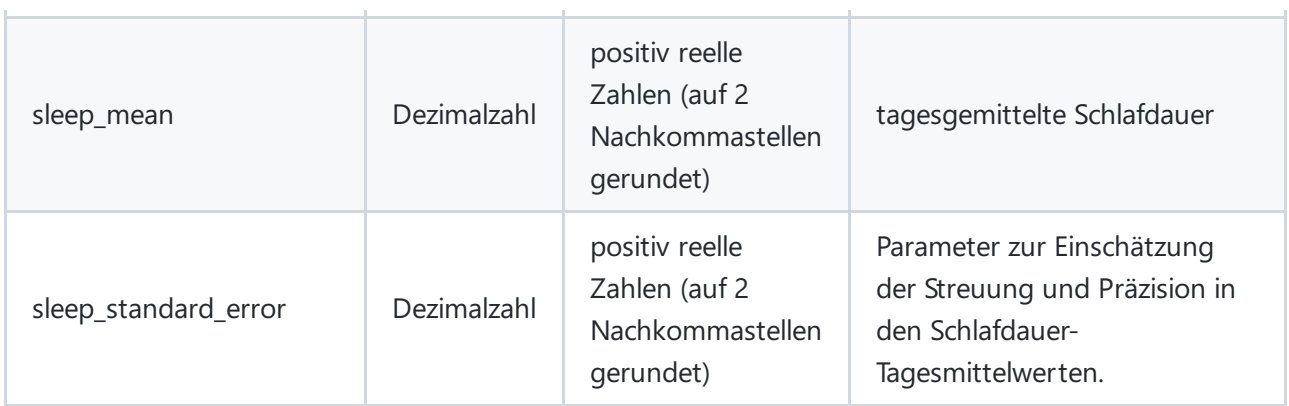

### Kontextmaterialien

Umfassende weitere Informationen zur Corona-Datenspende sowie aktuelle Auswertungsergebnisse finden sich auf <https://corona-datenspende.de/science/>.

Die hier bereitgestellten Datenpunkte können über den [Vitaldaten-Explorer](https://rocs.hu-berlin.de/viz/data-explorer/dist/) der Corona-Datenspende visualisiert und exploriert werden.

## Metadaten

Zur Erhöhung der Auffindbarkeit sind die bereitgestellten Daten mit Metadaten beschrieben. Über GitHub Actions werden Metadaten an die entsprechenden Plattformen verteilt. Für jede Plattform existiert eine spezifische Metadatendatei, diese sind im Metadatenordner hinterlegt:

### [Metadaten/](file:///Metadaten/)

Versionierung und DOI-Vergabe erfolgt über [Zenodo.org](https://zenodo.org/). Die für den Import in Zenodo bereitgestellten Metadaten sind in der [zenodo.json](file:///Metadaten/zenodo.json) hinterlegt. Die Dokumentation der einzelnen Metadatenvariablen ist unter https://developers.zenodo.org/representation nachlesbar.

#### [Metadaten/zenodo.json](file:///Metadaten/zenodo.json)

## Hinweise zur Nachnutzung der Daten

Offene Forschungsdaten des RKI werden auf github.com, zenodo.org und edoc.rki.de bereitgestellt:

- https://github.com/robert-koch-institut
- https://zenodo.org/communities/robertkochinstitut
- https://edoc.rki.de/

### Lizenz

Der Datensatz ["Corona-Datenspende](https://creativecommons.org/licenses/by/4.0/deed.de) - Teildatensatz Vitaldaten" ist lizenziert unter der Creative Commons Namensnennung 4.0 International Public License | CC-BY 4.0 [International](https://creativecommons.org/licenses/by-sa/4.0/legalcode.de)

Die im Datensatz bereitgestellten Daten sind, unter Bedingung der Namensnennung des Robert Koch-Instituts als Quelle, frei verfügbar. Das bedeutet, jede:r hat das Recht die Daten zu verarbeiten und zu verändern, Derivate des Datensatzes zu erstellen und sie für kommerzielle und nicht kommerzielle Zwecke zu nutzen. Weitere Informationen zur Lizenz finden sich in der [LICENSE](file:///LICENSE) bzw. [LIZENZ](file:///LIZENZ) Datei des Datensatzes.